## **Virudhunagar District Common Half Yearly Examination - December 2023 Standard - 12 Computer Application[Answer key]**

## **PART - I**

- 1) Joint Photographic Experts Group
- 2) Ctrl+N
- 3) .php
- 4) array
- 5) Tamil Nadu
- 6) Mysqli\_connect("server Name","User Name","Password","DB Name");
- 7) Hackers
- 8) Extranet
- 9) ICANN
- 10) Tim Berners Lee
- 11) 1999
- 12) Small and medium sized enterprises
- 13) Electronic Payment
- 14) https://
- 15) ED Guilbert

## **PART - II**

16) The word multimedia consists oftwo words "multi" and "media". Multimedia is a computer based presentation technique that incorporates text, images, sound, video and animation.

17) A primary key which is a combination of more than one attribute is called a composite primary key.

18) An array is a special data type. Itcan hold many values under a single variable name. An array element can be any type of data.

There are three main types of arrays in PHP:

- 1. Indexed array
- 2. Associative array
- 3. Multi-dimensional array

19) 1 2 3 4 5

20) A Query is a question asked within the database environment. For example how many students are in XII standard?

Query displays a subset of data contained in various tables of the database. Query is used to retrieve records from the table.

21) Address Resolution Protocol (ARP) Simple Mail Transfer Protocol (SMTP)

22) The Universal Serial Bus are used to connect keyboard, mouse and other peripheral devices. Micro USB is a miniaturized version of the USB used for connecting mobile devices such as smart phones, ners Lee<br>
andium sized enterprises<br>
Ee Payment<br>
PART - II<br>
anultimedia consists of two words "multi" and "media". Multimedia is a computer base<br>
technique that incorporates text, images, sound, video and animation.<br>
y key

GPS devices and digital cameras. The latest version of USB is USB 3.0 which has the data transfer rate 4.85 Gbps.

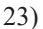

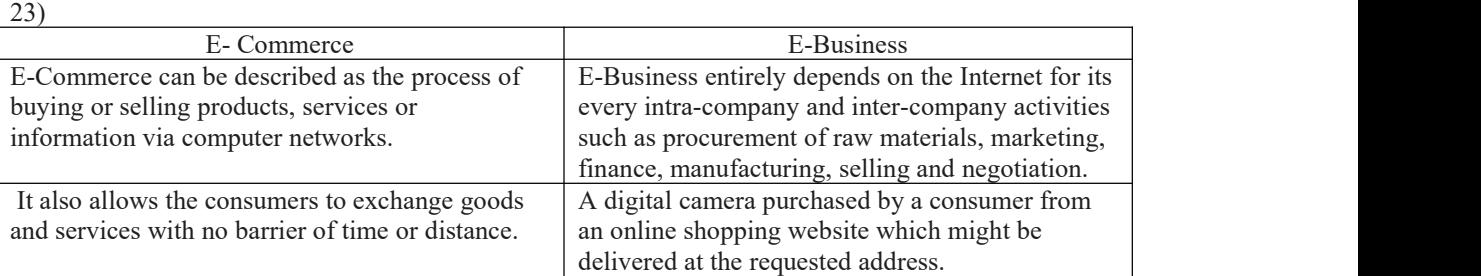

24)A digital signature is a mechanism that is used to verify that a particular digital document, message or transaction is authentic.

## **PART - III**

25) Any text or object that you place on the master page will appear on the entire document pages to which the master is applied.

It shortens the amount of time because you don't have to create the same objects repeatedly on subsequent pages.

Master Pages commonly contain repeating logos, page numbers, headers, and footers.

They also contain non-printing layout guides, such as column guides, ruler guides, and margin guides.

26) The output for the following program is **90**

27) if (condition1)  $\{$ // code to be executed if condition1 is true; } elseif (condition2)  $\{$ // code to be executed if condition1 is false and condition2 is true; } elseif (condition3)  $\{$  $\ell$  code to be executed if condition1 and condition2 are false and condition3 is true; 1)<br>
it executed if condition1 is fitse and condition2 is true;<br>
tion2)<br>
executed if condition1 and condition2 are false and condition3 is true;<br>
receuted if condition1 and condition2 are false and condition3 is true;<br>
rece

} else

 $\{$ 

// code to be executed if all conditions are false; }

28)Post Method: The input data sent to the server with POST method isstored in the request body of the client's HTTP request.

Get Method: The input data sent to the server with POST method via URL address is known as query string. All input data are visible by user after they click the submit button.

29)

- 
- 
- 

30)Web Address: 1. A Web Address more commonly defines a unique name that helps people remember a URL

- 2. It is usually in simpler form such as Amazon.com
- 3. Generally your browser will recognize the proper URL when you type in a web address

URL: 1. URL stands for Uniform Resource Locator. A is the address of a particular website, audio stream or document available on the web

2. URL's consist of the Internet protocol needed to access the item you wish to locate on the host computer.

(OR)

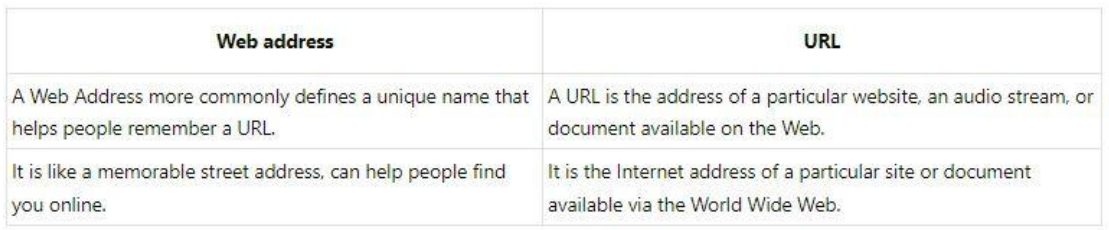

31) Open NMS (Network Management System) is a free and open-source initiative grade network monitoring and management platform.

It is established and maintained by a community of users ,developers and by the Open NMS Group, it

offering services, training and support.

we need Network Software to Control , Analysis the Server, System, protocol, Network, Traffic flow the state of  $\sim$ 

and reports about ups and downs of network parts.

Alert message give details of faults, where and when it happens.

32) Credit Card: A credit card is different from a debit card where the credit card issuer lends money to customer instead of deducting it from customer's bank account instantly.

Debit Card: Credit card is an electronic payment system normally used for retail transactions. A credit card enables the bearer to buy goods or services from a vendor, based on the cardholder's promise to the card issuer to payback the value laterwith an agreed interest.

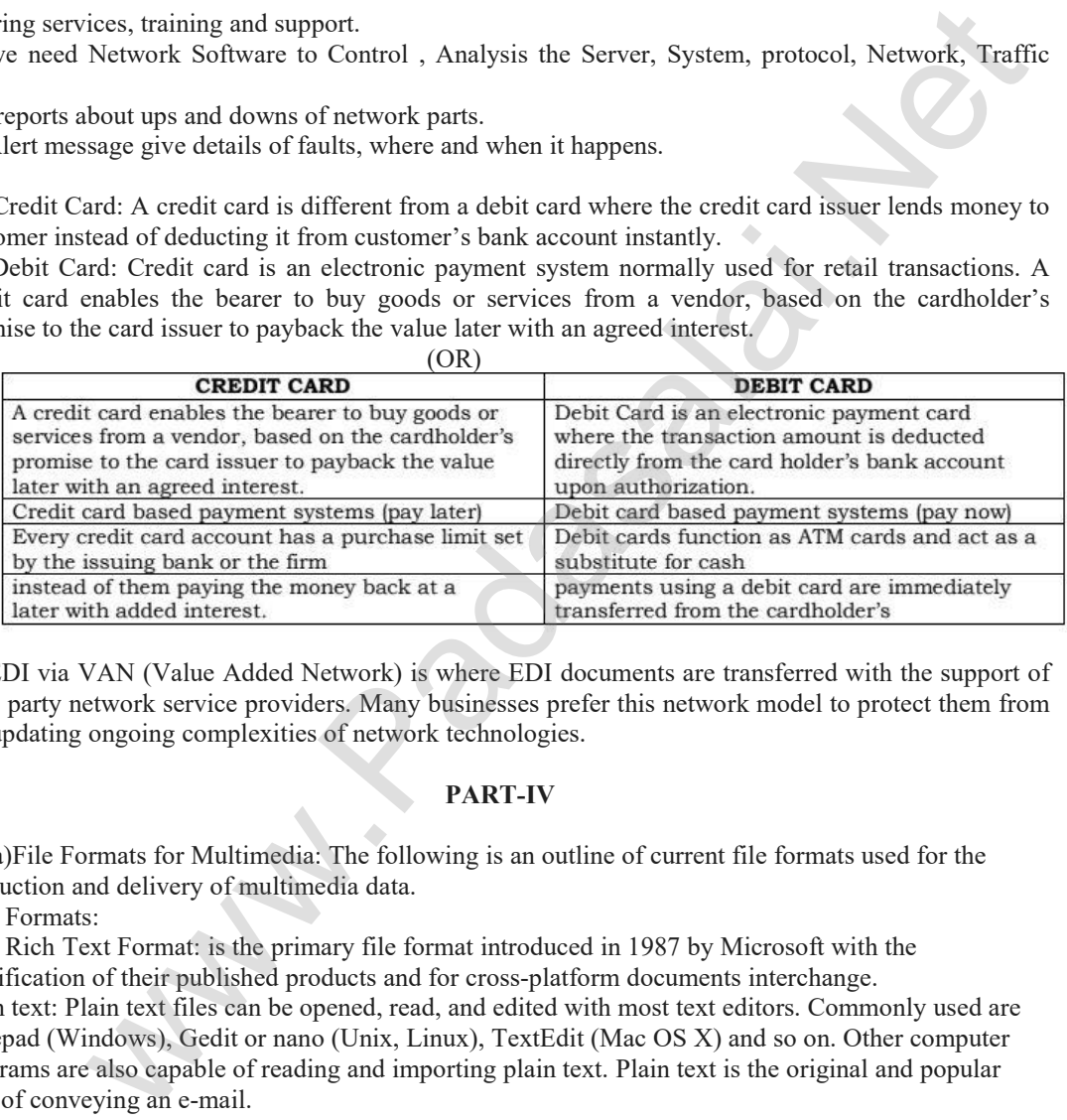

33)EDI via VAN (Value Added Network) is where EDI documents are transferred with the support of third party network service providers. Many businesses prefer this network model to protect them from the updating ongoing complexities of network technologies.

# **PART-IV**

33) a)File Formats for Multimedia: The following is an outline of current file formats used for the production and delivery of multimedia data.

Text Formats:

RTF Rich Text Format: is the primary file format introduced in 1987 by Microsoft with the specification of their published products and for cross-platform documents interchange. Plain text: Plain text files can be opened, read, and edited with most text editors. Commonly used are Notepad (Windows), Gedit or nano (Unix, Linux), TextEdit (Mac OS X) and so on. Other computer programs are also capable of reading and importing plain text. Plain text is the original and popular way of conveying an e-mail.

## **Image Formats:**

**TIFF (Tagged Image File Format)**: This format is common in desktop publishing world (high quality output), and is supported by almost allsoftware packages. Recent versions ofTIFF allows image compression, and the format is comfortable for moving large files between computers.BMP (Bitmap): Initially this format is in use with Windows 3.1. It is quite large and uncompressed and hence BMP is used for the high-resolution or large images.

**DIB (Device Independent Bitmap):** This format which is similar to BMP, allows the files to be displayed on a variety of devices.

**GIF (Graphics Interchange Format)**: GIF is a compressed image format. Most of the computer color images and backgrounds are GIF files. This file format is best suitable for graphics that uses only limited colors, and it is the most popular format used for online color photos. 13-bit Color look up table is used by the GIF format to identify its color values. This format is supported widely.

**JPEG (Joint Photographic Experts Group):** JPEG was designed to attain maximum image compression. It uses loss compression technique, where a compression method is referred that loses some of the data required for the image reconstruction. It works good with photographs, naturalistic artwork, and similar material but functions less on lettering, live drawings or simple cartoons. **TGA (Tagra)**: It is the first popular format for high-resolution images. TGA is supported by Most of the videocapture boards.

**PNG (Portable Network Graphics):** An extensible file format for the less loss, portable and well compressed storage of raster images. PNG acts as replacement for GIF and also replaces multiple common uses ofTIFF. PNG works good with online viewing applications like worldwide web. So it is fully streameable with a best display option.

## **Digital Audio File Formats**:

1. WAV (Waveform Audio File Format): It is the most popular audio file format in windows for storing uncompressed sound files. In order to attain the. reduced file size it can also be converted to other file formats like MP3.

2. MP3 (MPEG Layer-3 Format)

3. MPEG Layer-3 format is the most popular format for storing and downloading music. TheMP3 files are roughly compressed to one-tenth the size of an equivalent WAV file.

4. OGG: A free, opensource container format that is designed for obtaining better streaming and evolving at high end quality digital multimedia. It can be compared to MP3 files in terms of quality. 5. AIFF (Audio Interchange File Format): A standard audio file format used by Apple which is like a WAV file for the Mac.

6. WMA (Windows Media Audio): It is a popular windows media audio format owned by Microsoft and designed with Digital Right Management (DRM) abilities for copyright protection.

7. RA (Real Audio Format): Real Audio format is designed for streaming audio over the Internet.The digital audio resources are usually stored as a computer file in computer's hard drive or CD/DVD. Besides the variety of audio file formats available, the most common formats are wave files (.WAV) and MPEG Layer-3 files (.MP3), WMA and RA.

Digital Video File Formats:

AVI (Audio/Video Interleave): AVI is the video file format for Windows. Here sound and picture elements are stored in alternate interleaved chunks in the file.

MPEG (Moving Picture Experts Group): MPEG is a standard for generating digital video and audio compression under the International Standards Organization (ISO) by the group of people. The group has developed MPEG-1, the standard on which Video CD and MP3 are based, MPEG-2, the standard that supports products as Digital Television set top boxes and DVD, MPEG-4, the standard for multimedia and mobile web. MPEG-7, the standard for search of audio and visual content. Research on MPEG-21 "Multimedia Framework" has started in 2000. Simply MPEG is the standards for digital video and audio compression. solven that manges. I its deals as loop and and most eigenvectoral of the state of the state and the state of the Fig. The state of the state of the state of the state of the state of the state of the state of the state o

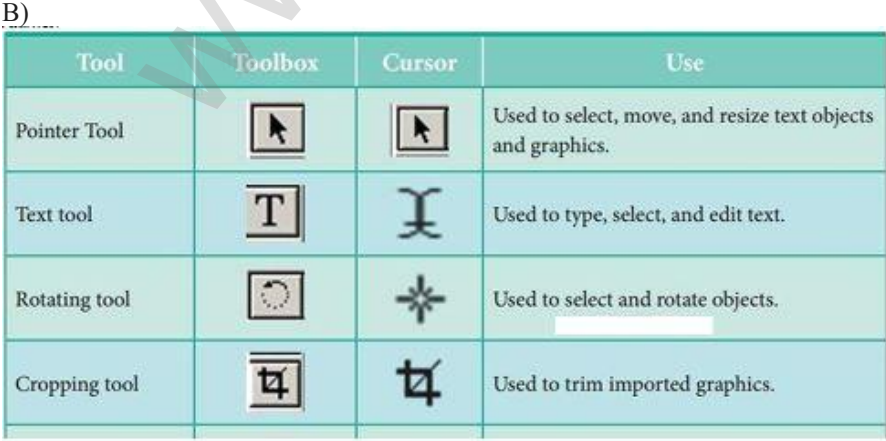

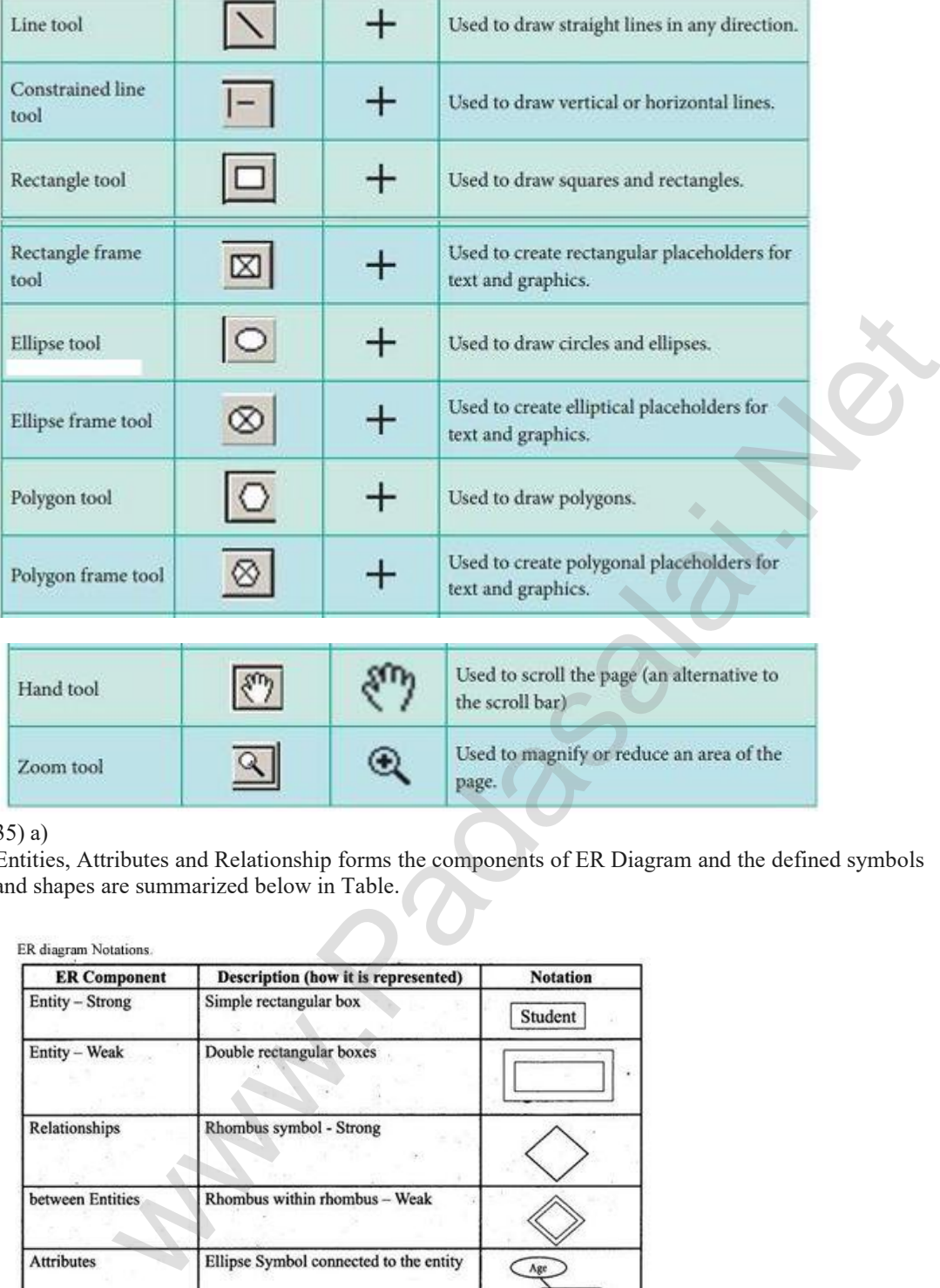

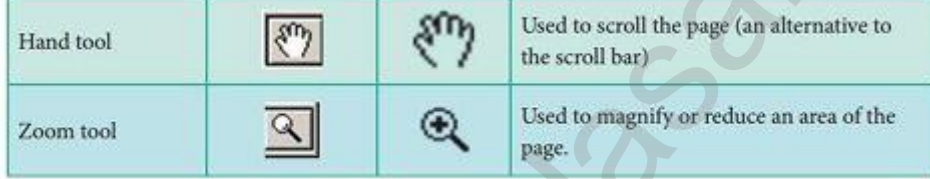

# 35) a)

Entities, Attributes and Relationship forms the components of ER Diagram and the defined symbols and shapes are summarized below in Table.

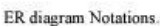

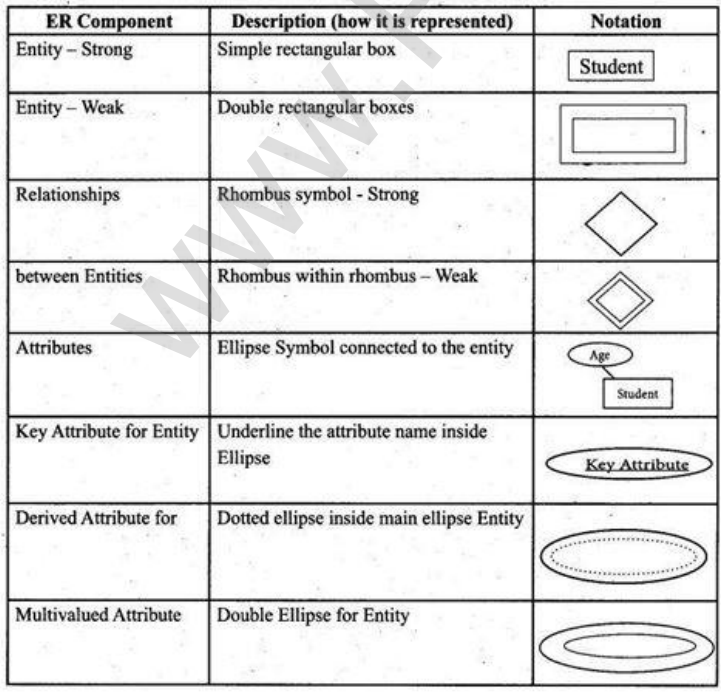

B)

User Defined Function:

1. User can create their own functions.

2. User Defined Function (UDF) in PHP gives a privilege to user to write own specific operation inside of existing program module.

3. Two important steps the Programmer has to create for users define Functions are:

Function Declaration: A user-defined Function declaration begins with the keyword "function". User can write any custom logic inside the function block.

```
Syntax:
function functionName([parameter list])
\{// code to be executed
}
```
Calling a function is another name for executing the function. A function is called simply by using the function name, along with an argument list, as a statement.

```
Syntax: functionName( );
```

```
Example:
<?php
function insertMsg( )
\{echo "Student Details Inserted Successfully!";
}
insertMsg( ); // call the function
?>
36) A)
i)
<?php
$n = 15; // replace 15 with the number you want to check
if($n % 3 = 0) {
echo "DIVISIBLE BY 3";
}
else
\{echo "Not divisible by 3"
}
?>
Ii)
<?php
\sin = 24; // replace 24 with the number you want to check
if($n % 2 = 0)
\{ \{echo "EVEN NUMBER";
}
else
\{echo "ODD NUMBER";
}
?>
          Exercised<br>
executed<br>
executed<br>
executed<br>
executed<br>
function is another name for executing the function. A function is called simply<br>
function name, along with an argument list, as a statement.<br>
x + M s g(t)<br>
x + M s g(t)<br>
x + M s g
```
B)First In 1969, four nodes ofARPANET were connected between four universities namely the university of California at Los Angeles, at Santa Barbara, the Stanford Research Institute and the university of Utah using the 50 Kbit/s circuits.

Packet -switched networks was the theoretical work to model was performed by Leonard Kl'einrock, ARPANET was which underpinned the development of it and his theoretical work on hierarchical routing in late 1970 s with his student Farouk Kamoun remains critical to the operation of the Internet today.

## 37) A)

Name Server:

1. The information which needs to be stored in Domain name space is quite large. Single system would be inefficient and insufficient to store such a huge amount as responding to requests from all over the world. It also becomes unreliable because in case of any failure the data becomes inaccessible.

2. The solution to this problem is to distribute the information among many computers.The best way to do that is to divide the entire space into many domains and sub domains

3. DNS also allows domains to be further divided into sub domains. By this, the solution to the problem is obtained and hierarchy of servers is also maintained.

4. Name servers store the data and provide it to clients when queried by them. Name Servers are programs that run on a physical system and store all the zone data.

5. Name Server is a main part in the Domain Name System (DNS). It translate the domain names to IP addresses. 6. Name server contains the DNS database which consists of domain names and their corresponding IP addresses. 7. There is a need to store large number of domain names for the world wide usage, so plenty of servers are used in the hierarchical manner.

8. Name servers do the important task of searching the domain names. While you searching a website, Local Name server (provided by ISP) ask the different name servers until one of them find out your answer. At last it returns IP address for that domain name.

Types of Name Servers There are three types of Name Servers which control the entire Domain Name System:

(i) Root Name Server – top level server which contains entire DNS tree, maintained by ICANN. There are 13 servers.

(ii) Primary/Master Name Server – contains a zone resource records. These records are updatable by domain name holders such as organizations.

(iii) Secondary/Slave Name Server – contains a copy of primary server files. This server has no authority to update, but reduce the workload of master server by sharing the queries

## 37)B)

There are many types of cables available in the networking.

1. Coaxial Cables: Ths cable was invented at late 1880's, which is used to connect the television sets to home antennas. Ths cable is used to transfer the information in 10 mbps. The cable is divided into thin.net and thicknet cables. These cables have a copper wire inside and insulation is covered on the top of the copper wire to provide protection to the cable. These cables are very difficult to install and maintain, because they are too big to carry and replace. The coaxial cable got its name by the word "coax". Nowadays coaxial cables are also used for dish TV where the setup box and the television is connected using the coaxial cable only. Some of the cable names are Media Bridge 50-feet Coaxial cable, Amazon basics CL2-Rated Coaxial cables, etc. any we solve and provide to volce in the content of the space and the space of the space of the space of the data and provide it to clens when queried by them. Name Servers are sometiver is a main part in the Domain Name S

2. Twisted Pair Cables: It is type of cable with two or more insulated wires twisted together. It started with the speed of 10 mbps (10BASE-T cable is used). Then the cable is improved " and the speed was higher and went to 100 mbps and the cable-was renamed as 100BASE-TX. Then finally the cable improved more made to 10 gbps and named as 10GBASE-T. Ths twisted cable has 8 wires which are twisted to ignore electromagnetic interference. Also the eight wires cannot be placed in a single unit there could be a difficult in spacious, so it is twisted to make as one wire. There are two types of twisted pair cables, Unshielded Twisted Pair (UTP) and Shielded Twisted pair (STP). The UTP is used nowadays as modem cables for Internet and they are lower in cost and installation and maintenance is easy compared to the coaxial cables. STP is similar to UTP, but it is covered by an additional jackets to protect the wires from External interference.

3. Fiber Optics: This cable is different from the other two cables. The other two cables had an insulating material at the outside and the conducting material like copper inside. But in this cable it is of strands of glass and pulse of light is used to send the information. They are mainly used in Wide Area Network (WAN). The WAN is a network that extends to very large distance to connect the computers. One example of WAN is Internet.These cables are placed in deep underground to avoid any

damage to the cables. The optic cable uses light to transmit the information from one place to another. There are two types offiber optic cables available, One is single-mode (lOOBaseBx) another one is Multimode (lOOBaseSX). Single-mode cables are used for long distance transmission and at a high cost whereas the multimode cables are used for short distance transmission at a very low cost. The optic cables are easy to maintain and install.

4. USB Cables: The Universal Serial Bus are used to connect keyboard, mouse and other peripheral devices. But there are some special network devices used to connect the Internet through the USB called dongles. The dongle is a small peripheral device which has a compatible of mobile broadband with a sim slot in it and connects the Internet and acts as a modem to the computer. 5. Serial and Parallel cables: Before In the year of 1980s to 1990s the Ethernet and the USB were not developed. Then the Serial and Parallel interface cables are used to connect the Internet to the system.<br>They were sometime used for PC to PC networking. Before the USB emerged, the system will have both serial port and parallel port. The serial port will send 1 bit at one time whereas the parallel port will send 8 bit at one time. The parallel cables are used to connect to the printer and other disk drivers. RS232 is one type of serial cable, also known as Null modem cable.

6. Ethernet Cables: Ethernet cable is the most common type of network cable mainly used for connecting the computers or devices at home or office. This cable connects wired devices within the local area network (LAN) for sharing the resources and accessing Internet.

## 38)A)

1. Business to Business (B2B) 2. Business to Consumer (B2C) 3. Business to Government (B2G) 4. Consumer to Business (C2B) 5. Consumer to Consumer (C2C) 6. Consumer to Government (C2G) 7. Government to Business (G2B) 8. Government to Consumer (G2C) 9. Government to Government (G2G)

1. Business to Business (B2B): In B2B E-Commerce, commercial transactions take place between different business organizations, through the Internet. For example, a cycle company may buy tyres from another company for their cycles. When compared to other models, the value per transaction in B2B transaction is high, because of bulk purchases. The company also might get the advantage of discounts on bulk purchases. Out-sourcing and Off-shoring are generally associated with B2B E- Commerce. 1. If a company's work is hired to another company, it would be termed as out-sourcing. 2. If the work is outsourced to a company, which is outside of its own country, is termed as off-shoring. oncoming uses of the or the consumer substitute the consume of the parties are used to the parties the parallel port. The serial port will send 1 bit at one time whereas the parallel port of a to ach the ore time. The par

2. Business to Consumer (B2C): In B2C E-Commerce, commercial transactions take place between business firms and their consumers. It is the direct trade between companies and end-consumers via the Internet. B2C companies sell goods, information or services to customers through online in a more personalized dynamic environment and is considered as real competitor for a traditional storekeeper. An example of B2C transaction is a book company selling books to customers. This mode is intended to benefit the consumerand can say B2C E-Commerce works as 'retail store' over Internet.

3. Business to Government (B2G): B2G is a business model that refers to business organizations sells products, services orinformation to Governments or to its administrations. In other words, when a company get paid for its goods, services by the Government through Internet it is called as B2G model. B2G networks models provide a way for businesses to bid on Government projects or products those Governments might need for their organizations, e.g. A Government or its administration buyslaptops for students from a business.

4. Consumer to Business (C2B): C2B can be described as a form of E-Commerce where, the transaction is originated by the consumers. The consumers will fix a set ofrequirements orspecific price for a service or a commodity. C2B model, is also called as reverse auction model. Here, customer bid his price for a service or a product. Then E-Commerce business entity will match the requirements of the consumers to the best possible extent. For instance, in a travel website (eg. yatra.com) a consumer may specify his dates of trayel, his source and destination, number of tickets required and range of hotel etc. The website then finds out the various options for him which best meets his requirements. These websites generate revenue through affiliate links, sponsored advertisement or even a small commission in every booking, e.g. Name-your-price websites.

5. Consumer to Consumer (C2C): C2C in E-Commerce provides opportunity for trading of products or services among consumers who are connected through the Internet. In brief when something is bought and sold between two consumers using Internet it is called C2C E-Commerce. Here the websites act as a platform to facilitate the transaction. The electronic tools and Internet infrastructure are employed to support transactions between individuals. Typically, this type of E-Commerce works as Consumer to Business to Consumer (C2B2C). It means that a consumer would contact a business in search for a suitable customer. Most of the auction websites and matrimonial websites are working on this methodology. For example, a consumer who wants to sell his property can post an advertisement on the website (eg: timesclassifieds.com). Another person who is interested in buying a property can browse the property, advertisement posted on this site. Thus, the two consumers can get in touch with each other for sale/purchase of property through another business' website.

6. Consumer to Government (C2G): Citizens as Consumers and Government engage in C2G E- Commerce. Here an individual consumer interacts with the Government. C2G models usually include income tax or house tax payments, fees for issuance of certificates or other documents. People paying for renewal of license online may also fall under this category.

7. Government to Business (G2B): G2B is closely related to B2G. G2B in E-Commerce refers to a business model where Government providing services or information to business organization. It may be a formal offer such as a takeover bid for a road project.

8. Government to Consumer (G2C): G2C in E-Commerce is very similar to C2G. Here the Government provides platform for its citizens to avail its services and information through the Internet.The services may be issuance of certificates through online. e.g. https://csc.gov.in/governmenttocitizen.

9. Government to Government (G2G): G2G is the online (usually non-commercial) interaction between Government organizations or departments. G2G's principle objective is to implement e-governance rather commerce. G2G model in e-governance involves distributing data or information between its agencies/ departments. G2G systems can be classified into two types Internal facing or local level – joining up a single Government's bureaucracies, e.g. https:// www.nic.in/ External facing or international level – joining up multiple Governments' bureaucracy. w ocorrelations or departments is a collective term for E-banking- in expect to the convention of the content of the mean of errichates or other domestic and individual consumer interacts with the Government. C2G models us

## B)

 $(a)$  Internet banking: Internet banking is a collective term for E-banking, online banking, virtual banking (operates only on the Internet with no physical branches), direct banks, web banking and remote banking. Internet banking allows customers of a financial institution to conduct various financial transactions on a secure website operated by the banking institutions. This is a very fast and convenient way of performing any banking transactions.

It enables customers of a bank to conduct a wide range of financial transactions through its website. In fact, it is like a branch exclusively operating of an individual customer. The online banking system will typically connect to the core banking system operated by customers themselves (Self-service banking).

Advantages: 1. The advantages of Internet banking are that the payments are made at the convenience of the account holder and are secured by username and password, i.e. with Internet access it can be used from anywhere in the world and at any time.

2. Any standard browser (e.g. Google Chrome) is adequate. Internet banking doesnot need .installing any additional software.

(b) Mobile banking: Mobile banking is another form of net banking. The term mobile banking (also called m-banking) refers to the services provided by the bank to the customer to conduct banking transactions with the aid of mobile phones. These transactions include balance checking, account transfers, payments, purchases, etc.

Transactions can be done atany time and anywhere. The WAP protocol installed on a mobile phone qualifies the device through an appropriate application for mobile session establishment with the bank's website. In this way, the user has the option of permanent control over the account and remote management of his own finances. Mobile Banking operations can be implemented in the following ways:

- 
- Subsetted Subsetted Contacting the call center.<br>
Subsetted NR telephone<br>
Subsetted Subsetted Subsetted Subsetted Subsetted Subsetted Subsetted Subsetted Subsetted Subsetted Subsetted Subsetted Subsetted Subsetted Subsetted Automatic IVR telephone service.
- Using a mobile phone via SMS.
- $\triangleright$  WAP technology.<br> $\triangleright$  Using smartphone
- Using smartphone applications.

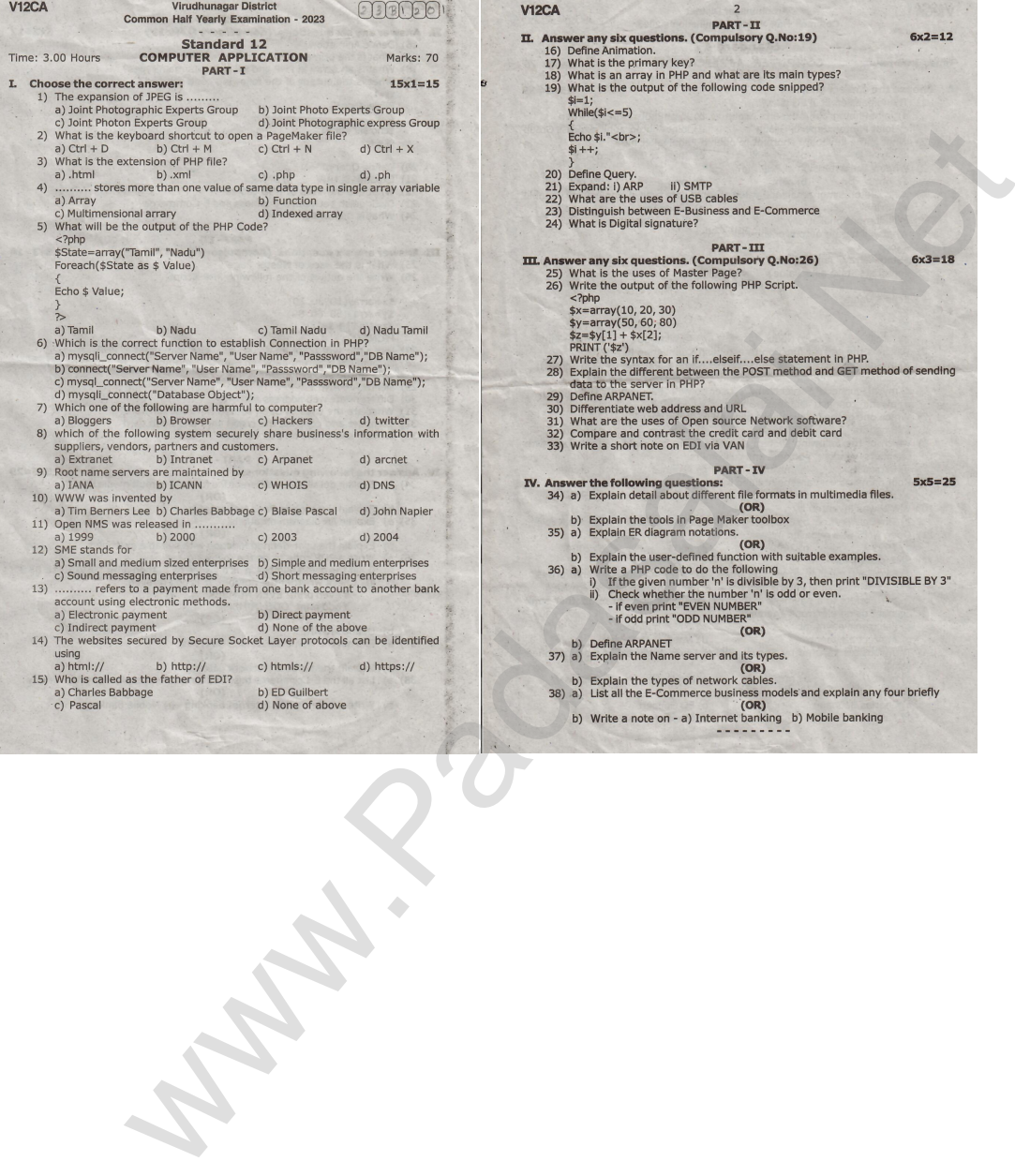

PREPARED BY:

K.THANGARAJKUMAR MCA,BEd. PG-ASST (COMPUTER APPLICATIONS) V.M.G.R.R.S.S.S.MAT.HR.SEC.SCHOOL VIRUDHUNAGAR 626001.